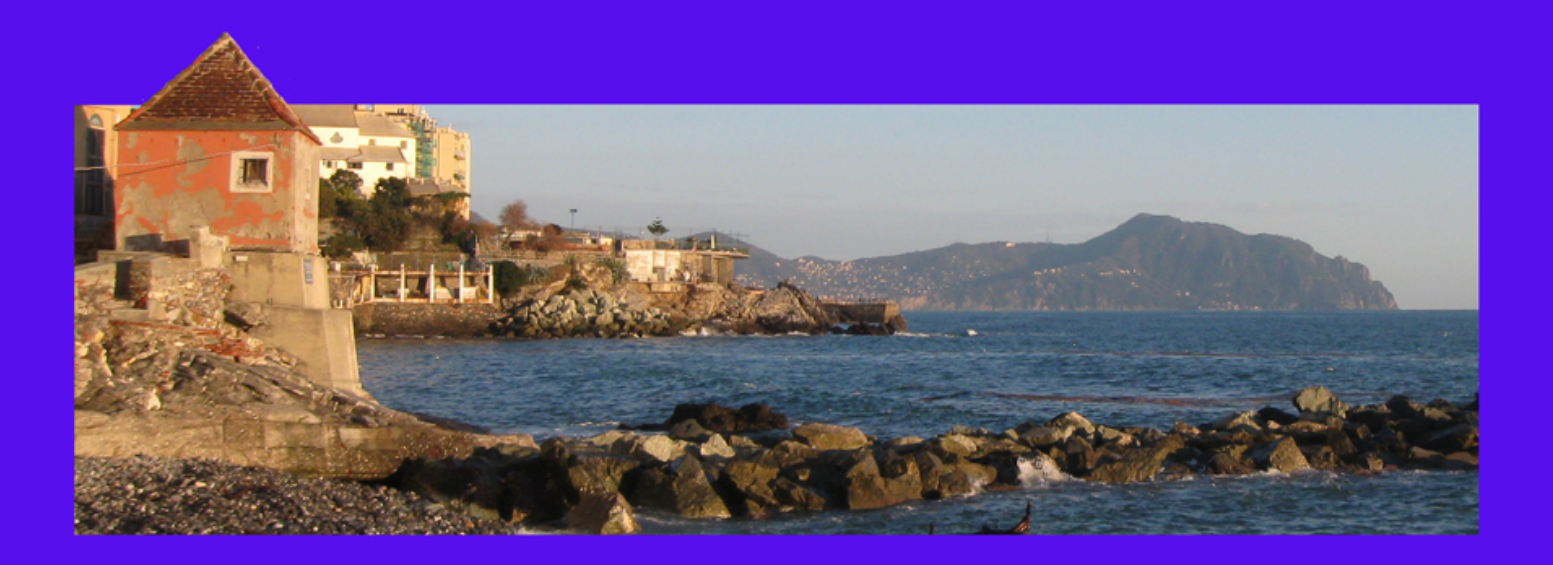

# 12° COPPA LNI QUINTO 09/06/2018 Gara Selettiva di Safari Fotosub

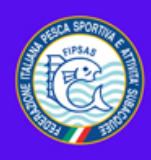

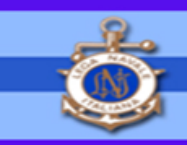

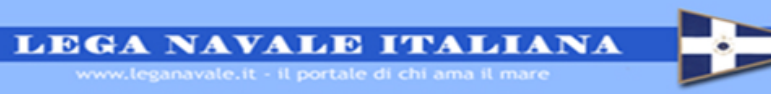

**12<sup>a</sup> COPPA LNI QUINTO** 

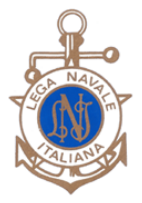

### **GARA selettiva nazionale di SAFARI FOTOSUB**

#### **Genova Quinto - 9 giugno 2018**

#### **PROGRAMMA**

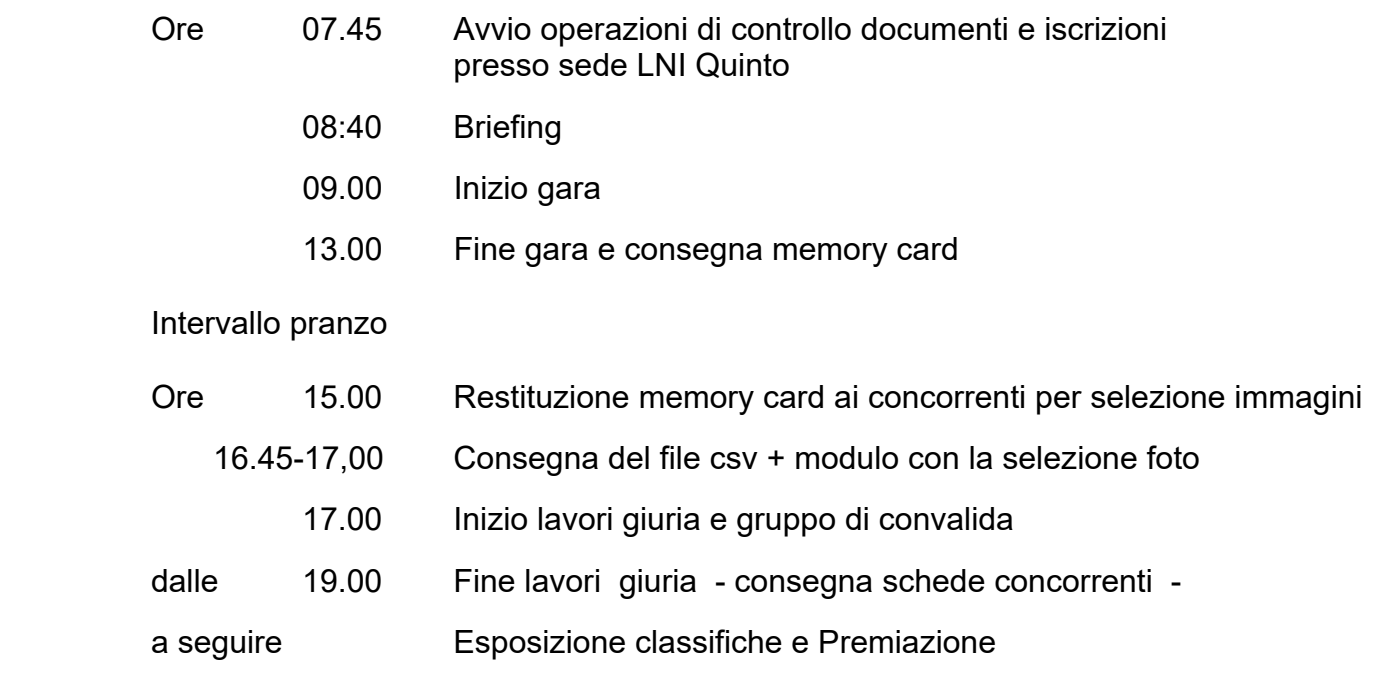

Quota di iscrizione gara: 30 € (15€ categoria esordienti) [ + 5€ ristoro pranzo se richiesto] da saldare al momento del controllo documenti

Vige il Regolamento nazionale gare safari fotosub ed il regolamento particolare

 **Per info gara e iscrizioni: Augusto Carbone tel: 3400555612 – LNI Quinto al mare tel. 0103200297 Si prega di anticipare l'iscrizione via MAIL con il mod D1 a** 

- **quinto@leganavale.it e cc a piertass@gmail.com**

**sede** LNI Quinto – Via Majorana 6r Genova

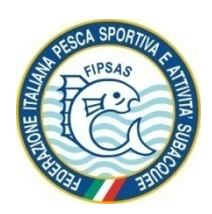

## **12<sup>a</sup> Coppa LNI QUINTO**

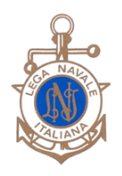

**Gara selettiva nazionale di Safari Fotosub** 

#### **Genova Quinto - 9 giugno 2018**

#### **REGOLAMENTO PARTICOLARE**

#### SONO PREVISTE LE SEGUENTI CATEGORIE: **A1) – APNEA MASTER A2) – APNEA COMPATTE B1) – ARA MASTER B2) – ARA COMPATTE C) ESORDIENTI**

**APNEA** Appartengono alla categoria Apnea tutti coloro che volgono l'attività esclusivamente in apnea.

**ARA** Appartengono alla categoria ARA tutti coloro che svolgono l'attività con l'ARA. L'eventuale apnea potrà essere effettuata solamente prima dell'uso dell'ARA e comunque per un tempo non superiore ad ¼ del tempo di gara .

Appartengono alle categorie **Master** tutti coloro che utilizzano fotocamere digitali con visione reflex.

Appartengono alle categorie **Compatte** tutti coloro che utilizzano fotocamere senza obiettivi intercambiabili.

**ESORDIENTI** Come da disposizione Federale possono partecipare come **ESORDIENTI** coloro che iniziano l'attività agonistica (vedi in allegato sintesi regolamento)

Nella categoria Apnea é ammessa la partecipazione ai concorrenti che abbiano compiuto il 14° anno di età, 18° anno per l'ARA Tutti i concorrenti devono essere in possesso della tessera atleta in corso di validità e, per coloro che gareggiano con l'ARA, delle certificazioni e brevetto come da regolamento nazionale.

In tutte le categorie saranno presi in considerazione i **70 fotogrammi successivi alla foto del concorrente Dimensione immagini:** le singole immagini non dovranno superare i 5-6 MB (meglio se inferiore)

**Numero immagini da VALUTARE:** numero delle immagini che possono essere sottoposte alla valutazione della Giuria – **12 (dodici)** – *(in questa gara non è previsto l'incremento percentuale né foto jolly)*

Alle immagini non sottoposte a giudizio, verrà attribuito un punteggio fisso di 5 punti per il coefficiente di difficoltà.

#### **SEQUENZA OPERAZIONI GARA e regole dispositive**

**1.** Il concorrente al momento dell' iscrizione si presenterà con la fotocamera e provvederà a formattare la memoria dell'apparecchio e la scheda davanti ad un giudice o delegato dell'organizzazione. La scheda potrà essere sostituita nel corso della gara solo in caso di danneggiamento e in accordo con un giudice,. **La prima foto della scheda dovrà essere fatta al concorrente con il numero di gara ben visibile. Per i concorrenti** 

**ARA, l'ultima foto (la n° 72 max) al manometro collegato alla bombola –** *minimo 20 bar***.** 

- **2.** La cancellazione delle foto deve avvenire in acqua; solo in caso di problemi tecnici o fisici può essere consentita a terra. Al termine gara (è consentita una modesta flessibilità), dovrà essere consegnata la scheda di memoria Dopo il trasferimento delle immagini nel **PC Giuria** si provvederà, come da programma, alla riconsegna della scheda per la selezione
- 3. Non si può intervenire in nessun modo sulle immagini, salvo richiedere una visualizzazione ruotata, operazione da evidenziare sulla scheda cartacea (nelle note es.: **ruota orario/antiorario 90° o 180°)**.
- 4. Individuate le specie ed effettuata la scelta delle foto valutabili o riconoscibili, con il programma "PySafari" i concorrenti provvederanno all'esportazione su scheda o pendrive del file .csv elaborato e alla successiva consegna all'organizzazione. Si dovrà compilare e consegnare anche la scheda cartacea
- **5.** Terminata la selezione delle immagini e il trasferimento dei files PySafari (.csv) sul PC giuria, avranno inizio le verifiche di convalida e la valutazione dei giurati secondo i **criteri attualmente in vigore;** la giuria potrà penalizzare le foto che non rispettano i criteri di validità
- **6.** Gruppo di convalida e di supporto alla giuria: biologi, esperti e/o rappresentanti delle società in gara, visionano tutte le foto verificando e segnalando la non corretta individuazione di specie, specie doppie, specie non riconoscibili ecc.. I caratteri per il riconoscimento devono essere ben evidenti, pertanto"miniature", forti sfocature, avannotti e .. "nuvole nel blu" saranno eliminate. Il Gruppo potrà inoltre segnalare eventuali foto in contrasto con le regole del "Safari" (manipolazioni dell'ambiente, pesci morti, feriti .)
- **7.** Al termine delle valutazioni e dei necessari controlli si provvederà alla stampa e consegna delle schede concorrenti, quindi in assenza di reclami all'affissione delle classifiche.
- 8. Per quanto non precisato valgono il Regolamento Nazionale e la Circolare Normativa FIPSAS in vigore

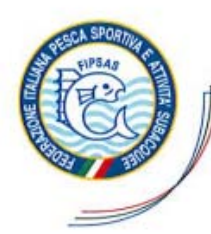

FEDERAZIONE ITALIANA PESCA SPORTIVA ATTIVITÁ SUBACOUEE E NUOTO PINNATO

EDERAZIONE<br>PORTIVA NAZIONALE

SETTORE TECNICO Attività Subacquee e Nuoto Pinnato Prot.: 7672/CA/fs

Roma, 6 Novembre 2017

- · la qualifica di "Esordiente del Safari Fotografico Subacqueo" viene attribuita a chi non ha mai partecipato a gare di Safari Fotosub ed inizierà a farlo nella stagione agonistica 2017/2018;
- · il concorrente Esordiente potrà partecipare alle gare utilizzando solo una semplice fotocamera compatta scafandrata, priva di accessori ottici esterni e flash ausiliari:
- · la qualifica viene mantenuta per due anni ed è riferita esclusivamente alla categoria compatte (senza distinzione fra Apnea e ARA);
- · la quota d'iscrizione alla gara è pari alla metà del tetto massimo previsto dalla Circolare Normativa Attività Subacquee in vigore (ad esempio, per quest'anno, sarebbe pari a Euro 15,00, essendo il tetto massimo fissato a Euro 30,00);
- · da uno a tre Esordienti saranno ammessi a partecipare al Campionato Italiano di Safari Fotosub 2018 (in aggiunta ai 40 qualificati) alle sequenti condizioni:
	- a) verrà fatta una classifica nazionale conteggiando la somma dei due migliori piazzamenti ottenuti con la partecipazione ad almeno due gare;  $\mathbf{d}$
- b) per la partecipazione alle gare valgono gli stessi requisiti previsti dalla Circolare Normativa Attività Subacquee e dal Regolamento Nazionale Gare di Safari Fotografico Subacqueo in vigore:
- c) per la qualifica valgono sia le gare di qualificazione nazionale che le gare promozionali, purché iscritte nel Calendario Nazionale Gare 2017/2018 - Attività Subacquee;
- d) il numero degli ammessi (da uno a tre) è in proporzione al numero degli Esordienti partecipanti (ad esempio: fino a 5 esordienti un qualificato; da 6 a 10 esordienti due qualificati: oltre 10 esordienti tre qualificati):
	- · in occasione del Campionato Italiano verrà istituito un premio speciale "Miglior Esordiente 2018".

Resta inteso che i Presidenti delle varie A.S.D., all'atto dell'iscrizione alle gare dei propri atleti, dovranno specificare quali di essi sono esordienti, inserendo la voce "ESORDIENTE" accanto ai loro nominativi.

#### **Quinto Gara Selettiva di Safari Fotosub Campo gara – data 09/06/2018**

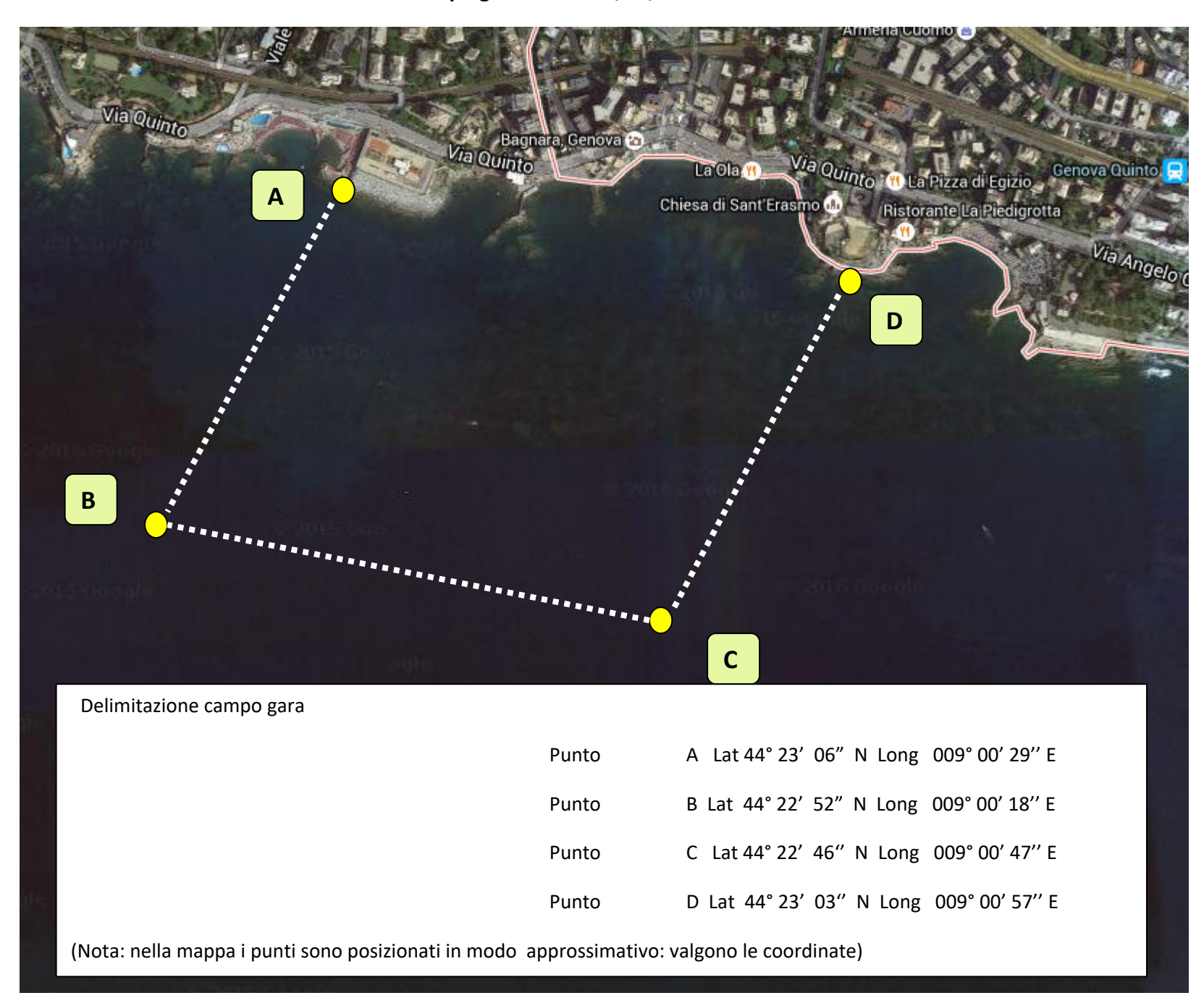